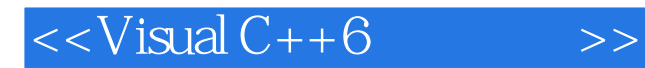

 $<<$ Visual  $C++6$ 

- 13 ISBN 9787111072805
- 10 ISBN 7111072804

出版时间:1999-09

 $(+)$ 

PDF

## http://www.tushu007.com

, tushu007.com

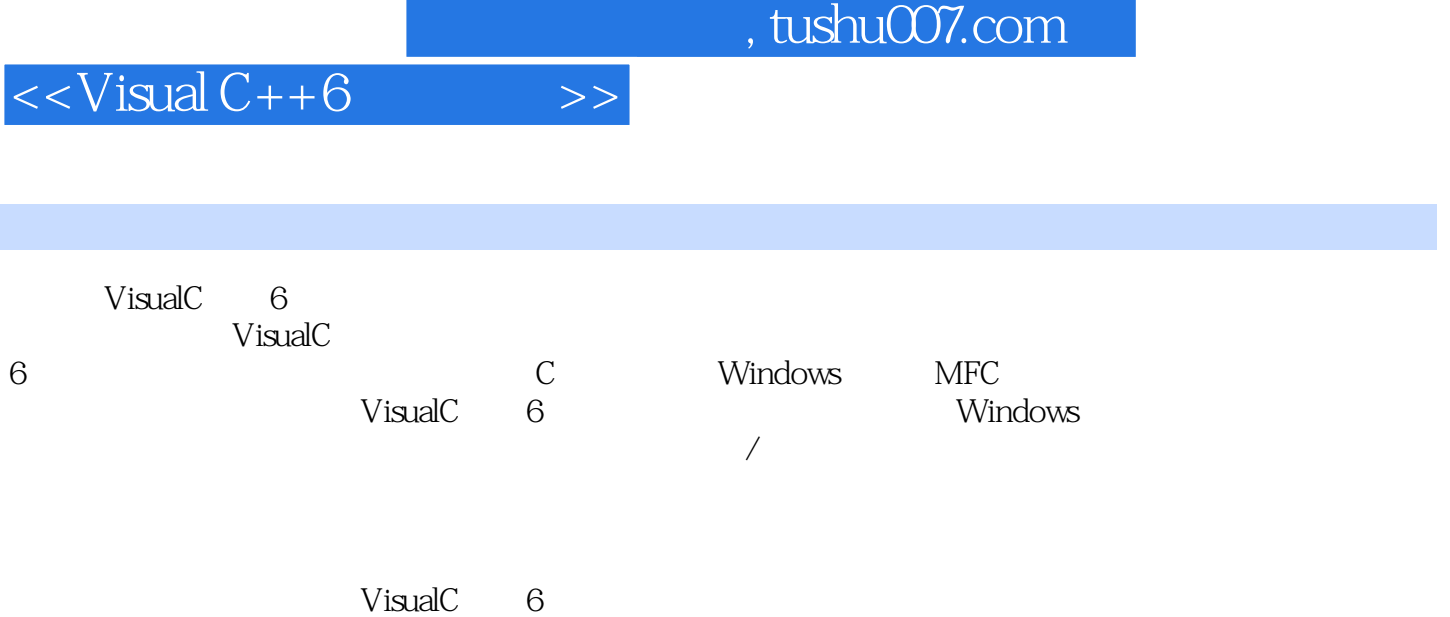

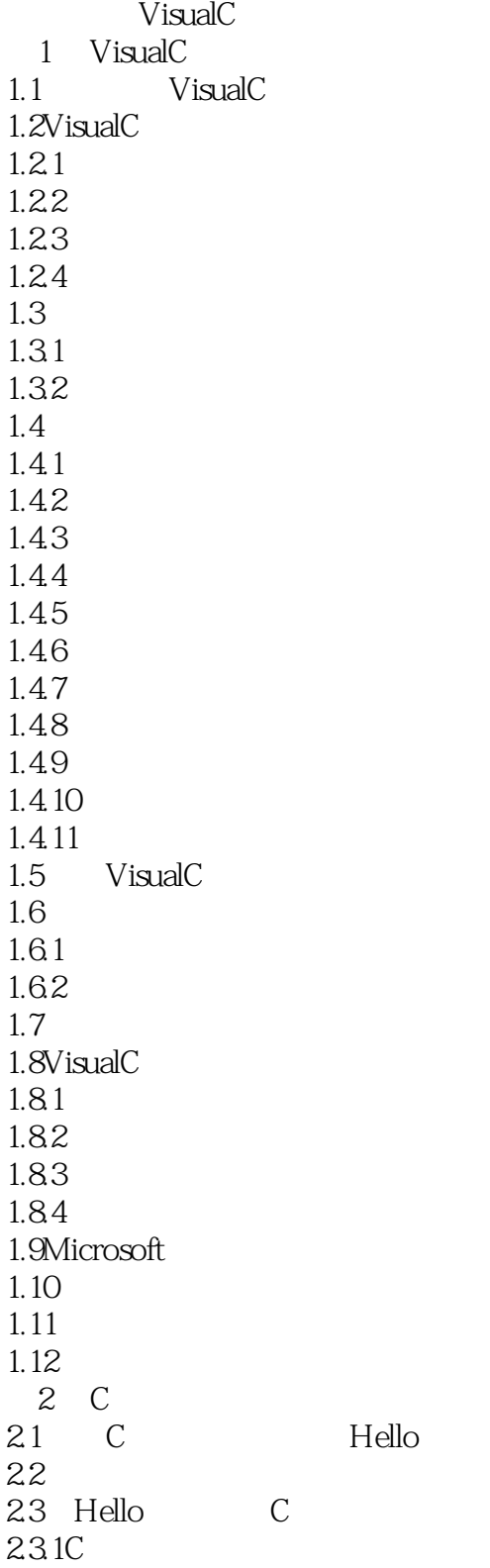

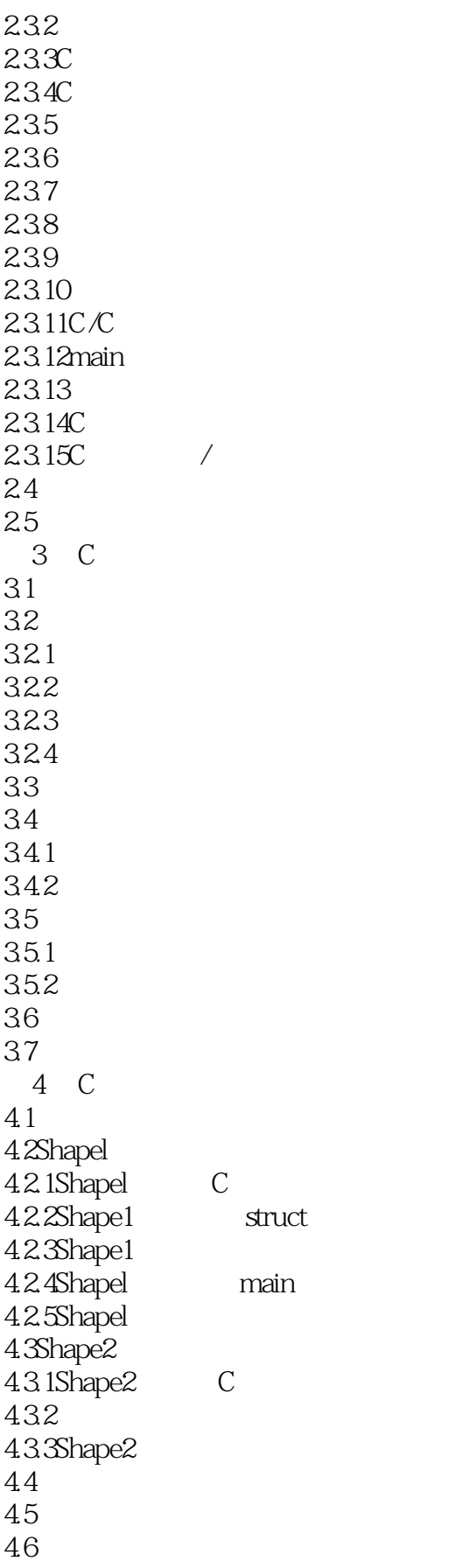

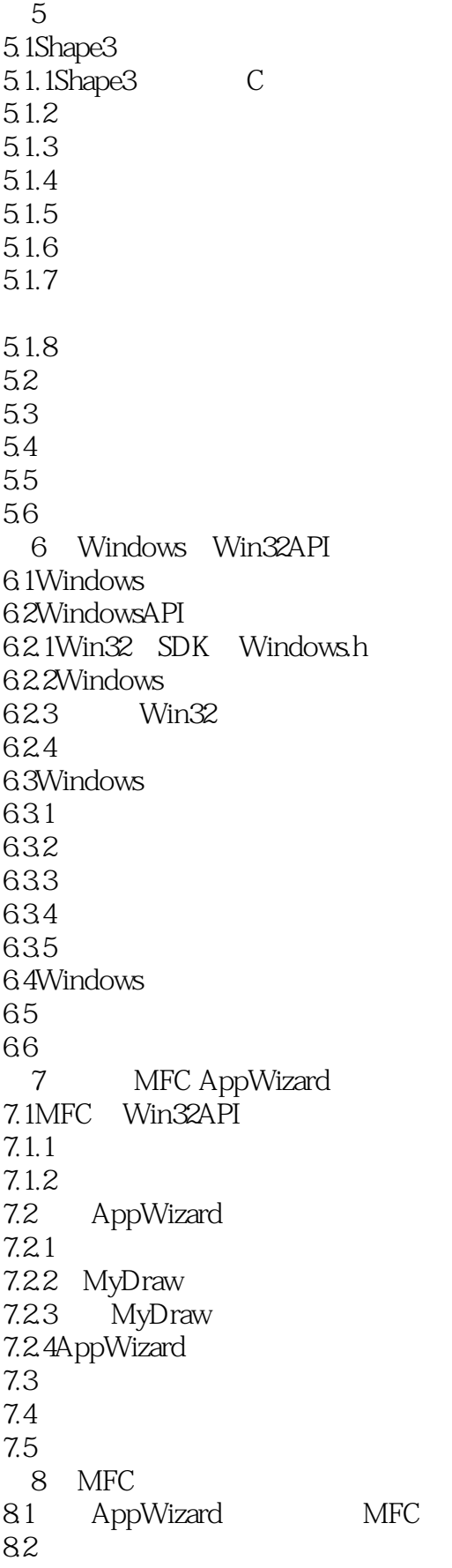

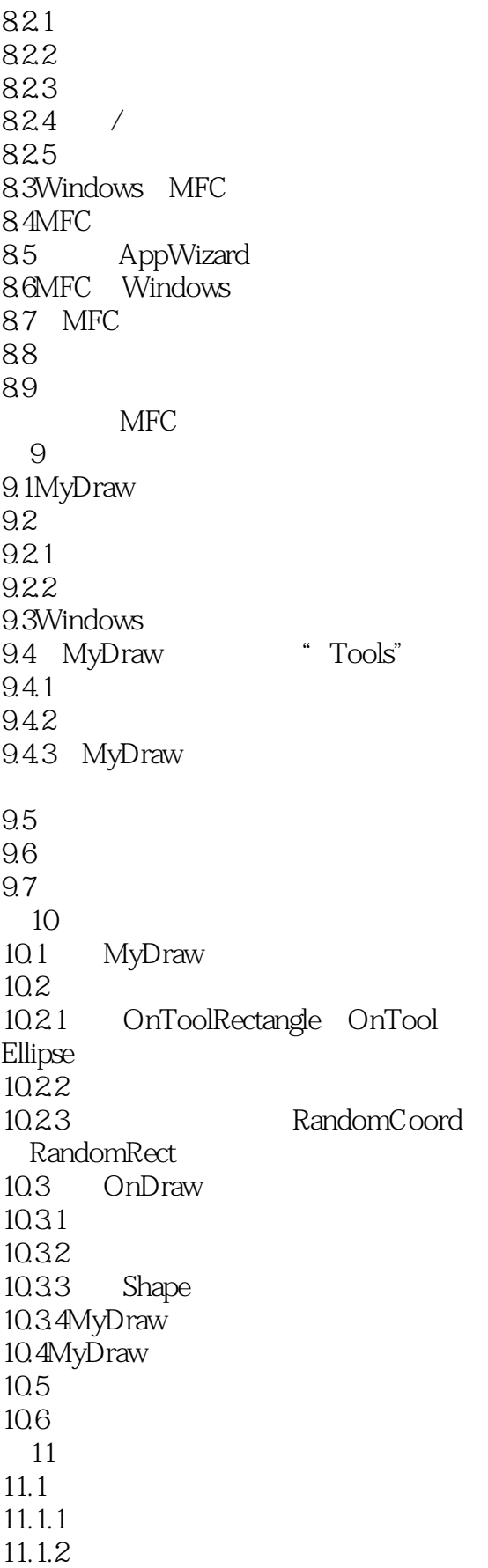

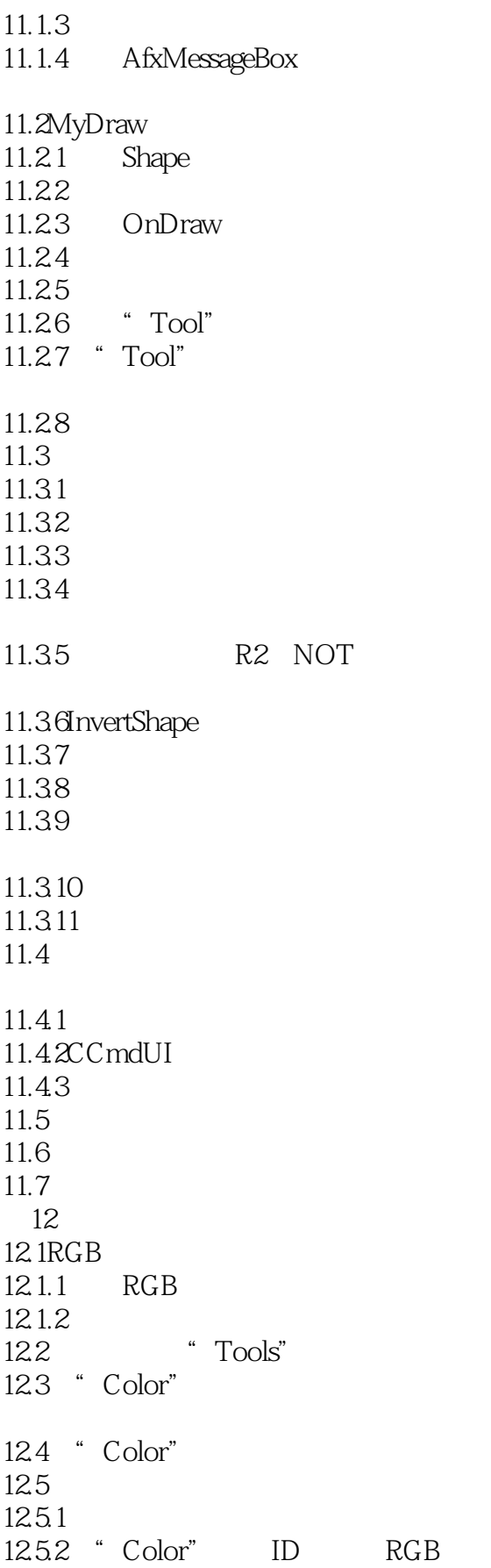

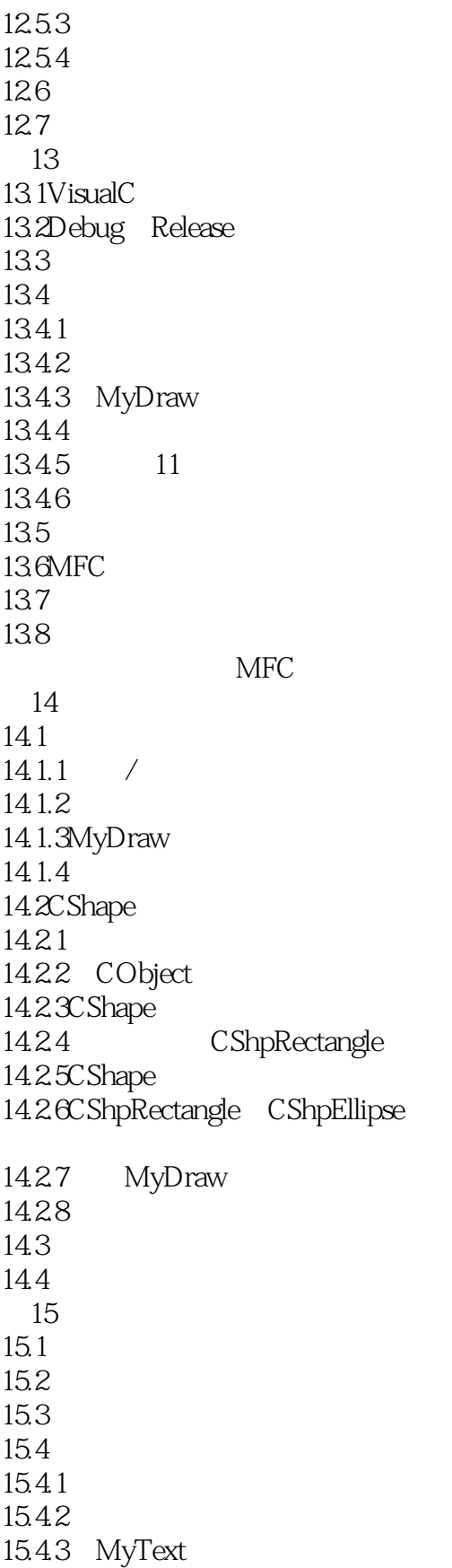

 $<isual  $C++6$$ 

15.5 MyDraw 15.5.1 SetScrollSize 15.5.2 15.5.3 MyDraw 15.5.4 15.6 15.7 15.8 第16章 在文件中保存数据 16.1 16.2 MyDraw 16.2.1 16.22 16.23 16.2.4CShape 16.25CMyDrawDoc 16.26 CArchieve Serialize 16.27 MFC 16.3 16.3.1DECLARE SERIAL IMPLEMENT SERIAL 16.32 16.3.3Serialize 16.34CArchieve CFile  $16.4$ 1641 / I/O 16.4.2 / I/O 16.5 16.6 17 17.1 17.2MFC 17.2.1Windows 17.2.2 MFC 17.3 17.4 17.4.1 17.4.2MFC 17.5 17.6 17.6.1 PrintHeader PrintFooter 17.62

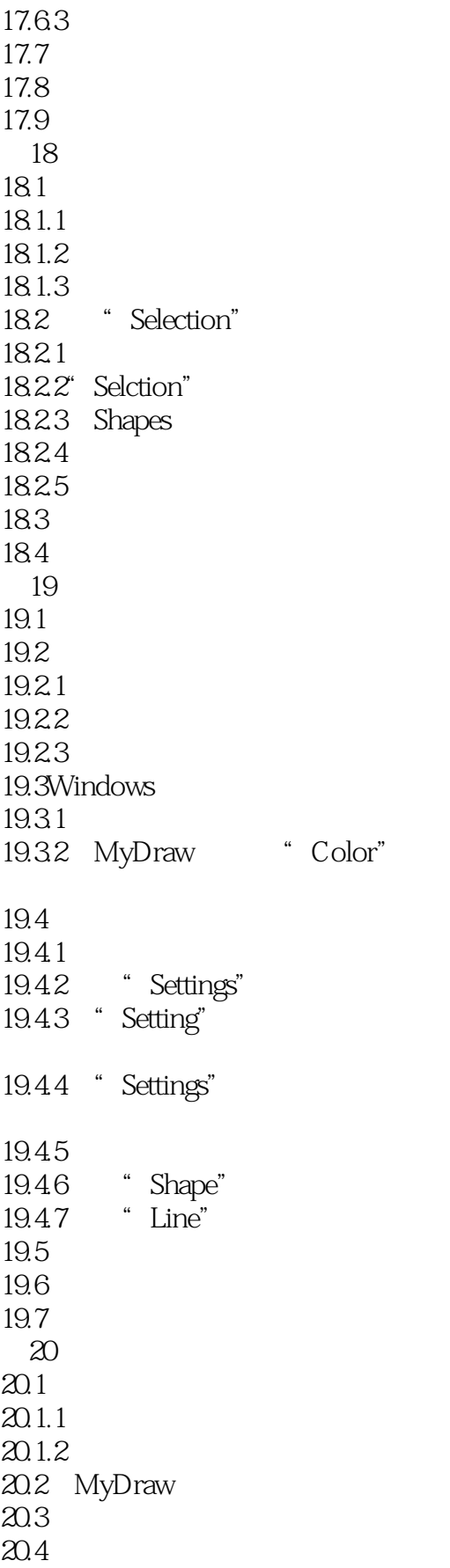

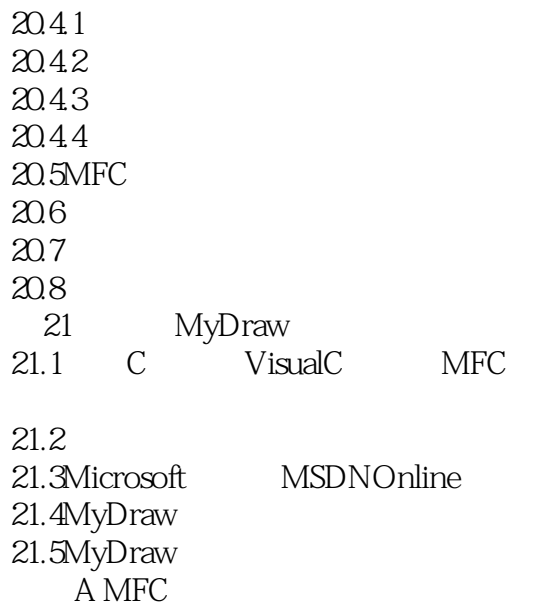

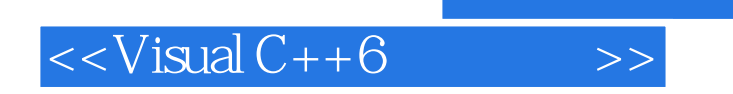

本站所提供下载的PDF图书仅提供预览和简介,请支持正版图书。

更多资源请访问:http://www.tushu007.com